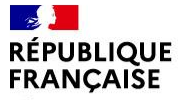

Liberté Égalité Fraternité

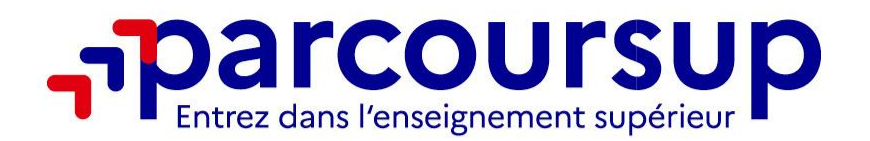

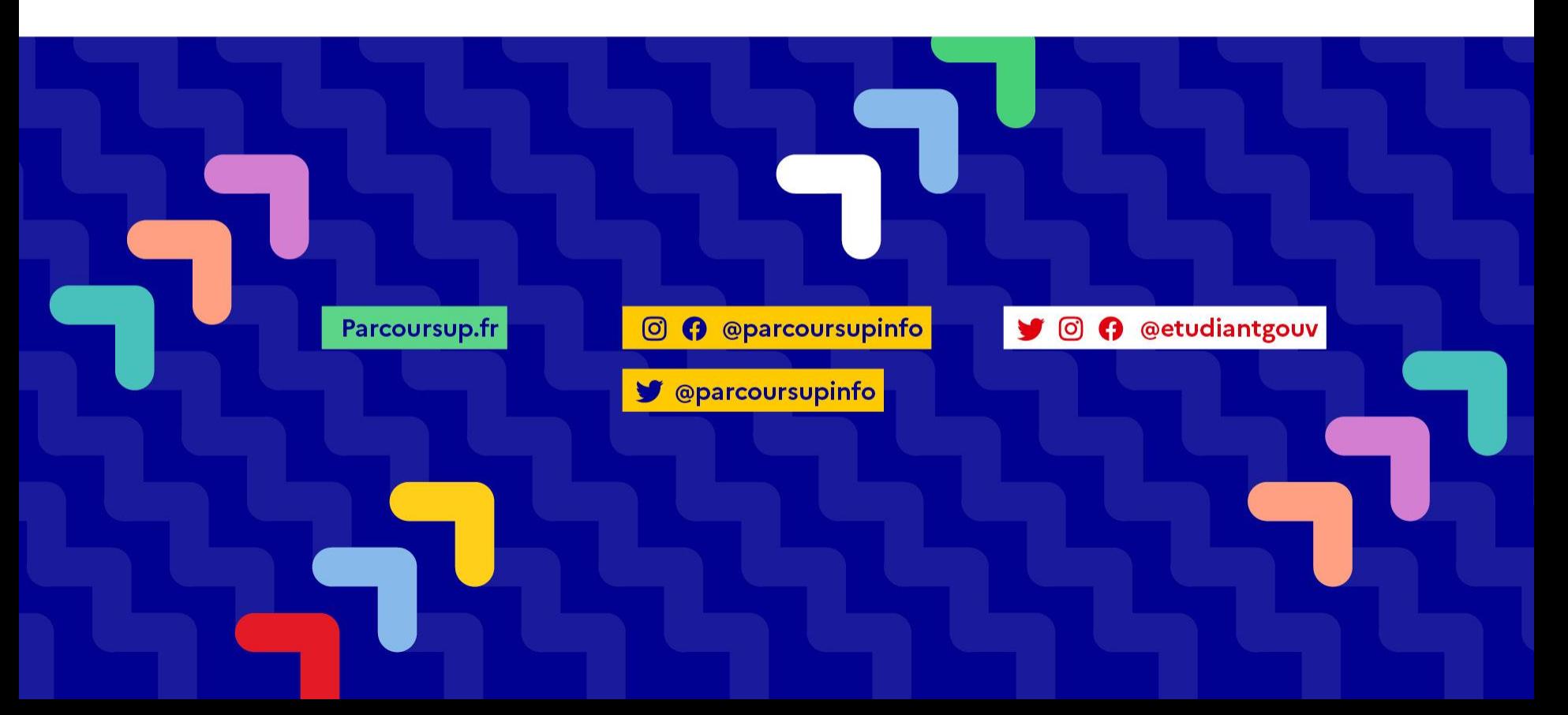

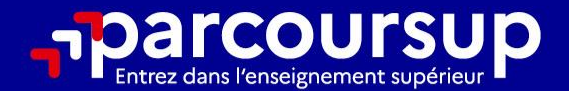

# Le calendrier 2023 en 3 étapes

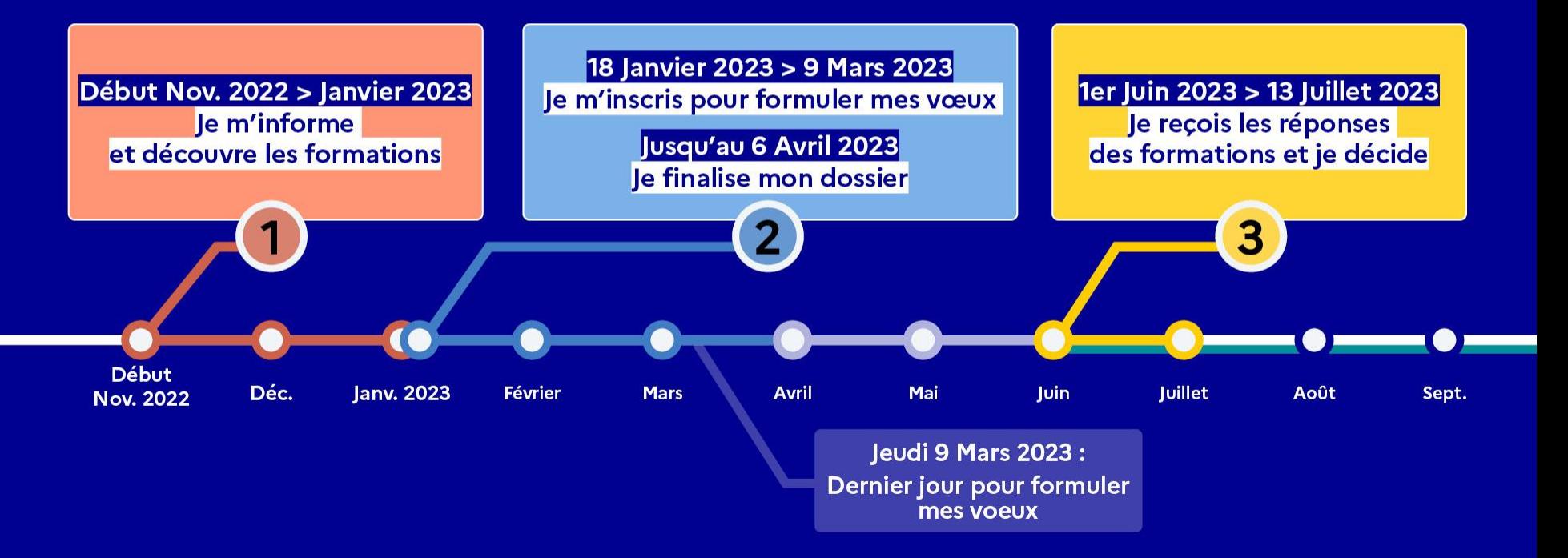

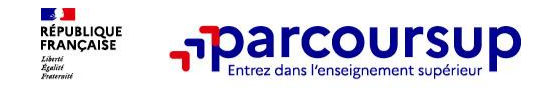

o **1 / La richesse du site en terme d'information : Parcoursup vous permet de découvrir toutes les formations supérieures qui sont reconnues par l'Etat. 21 000 formations référencées**

Des formations sous statut étudiant et des formations en apprentissage

### o **2 / La liberté de choix : Parcoursup vous permet de choisir librement les formations qui vous intéressent**

Vous formulez vos vœux **sans les classer**. Vous choisissez votre formation en fonction des propositions d'admission que vous recevez, à partir du 1er juin 2023.

**IMPORTANT** : Parcoursup ne fait pas l'analyse des candidatures : **ce sont les enseignants des formations du supérieur qui définissent les critères, examinent votre dossier, font des propositions auxquelles vous répondez**

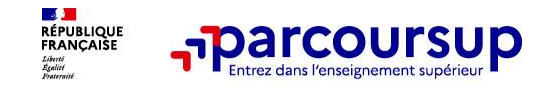

### **3 / La prise en compte de votre profil pour favoriser l'égalité d'accès et de réussite des étudiants**

Possibilité de parcours personnalisés/adaptés pour une entrée à l'université (Réponse Oui-Si) pour favoriser la réussite des étudiants.

Mise en œuvre d'actions ciblées pour l'accès au supérieur des lycéens boursiers, professionnels ou technologiques (exemple : % minimum réservé aux élèves boursiers pour une formation ou % de places priorisées pour les bacheliers technologiques pour tel BUT) Prise en compte de situations particulières comme les candidats en situation de handicap ou les sportifs de haut niveau

**Nouveauté 2023** : Parcoursup permet de visualiser **les critères d'analyse des candidatures qu'utiliseront les formations du supérieur**. Il permet de consulter des **conseils des enseignants du supérieur** sur les parcours recommandés au lycée ou encore sur la manière de faire votre candidature. Parcoursup fournit des données sur la session précédente (profils de candidats classés…) pour **anticiper le déroulement de la phase d'admission**

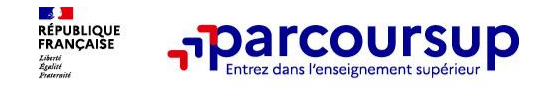

# **Parmi les 21 000 formations reconnus par l'État disponibles via Parcoursup :**

- o **Des formations non sélectives** : la majorité des licences à l'université (il faut noter cependant que certaines sont en « tension » - Licence de droit, de santé -PASS, LAS-, de psychologie, STAPS, Economie)
- o **Des formations sélectives :** classes prépa, BTS, BUT, formations en soins infirmiers et autres formations paramédicale et sociales, écoles d'ingénieur, de commerce, Sciences Po/ IEP, écoles vétérinaires, formations aux métiers de la culture, du sport…

#### o **Des formations en apprentissage**

**Des informations utiles à consulter sur chaque fiche formation** : le taux d'accès, les critères et leur importance, le statut de l'établissement (public/privé), la nature de la formation (sélective /non sélective), les candidats classés en 2022, les frais de scolarité, les débouchés et possibilités de poursuite d'études…

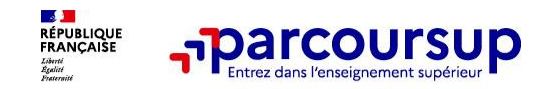

#### **Des outils pour préparer votre projet d'orientation**

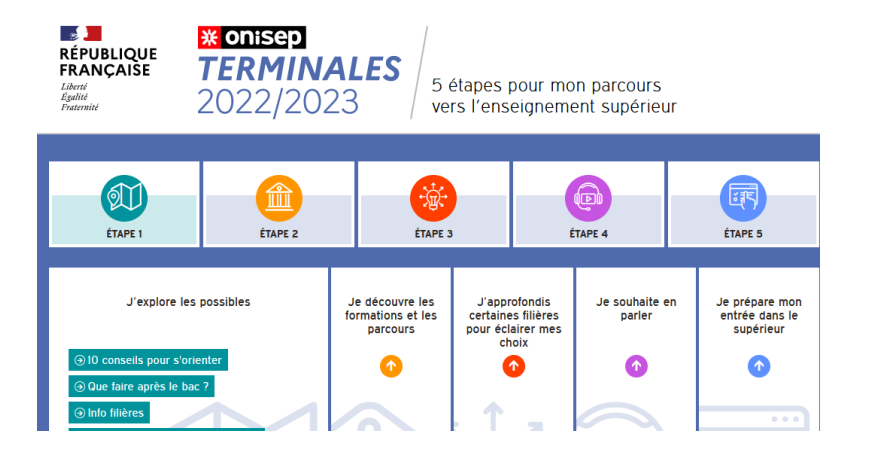

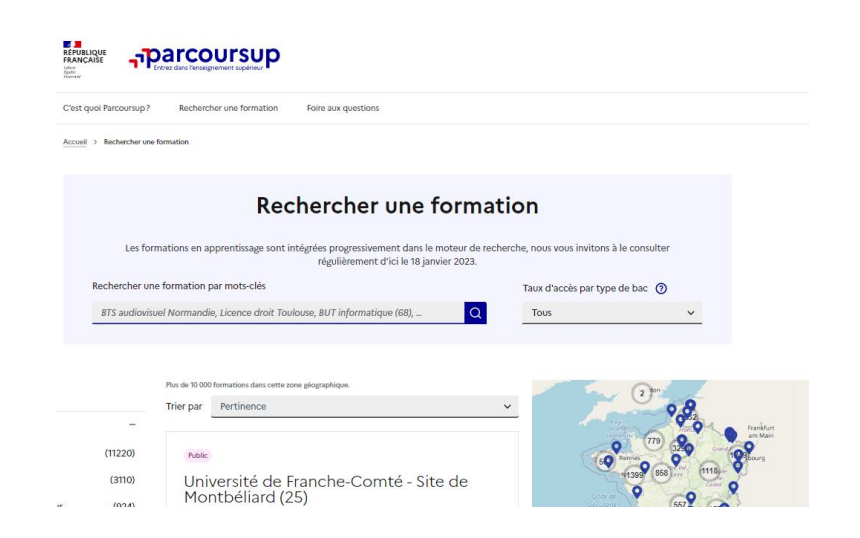

### **Terminales2022-2023.fr :**

Retrouvez toutes les informations sélectionnées par l'Onisep sur les filières, les formations, les métiers

### **Parcoursup.fr :**

- Le moteur de recherche Parcoursup rénové en 2023
- un accès vers d'autres sites numériques d'aide à l'orientation et un lien vers le site de votre Région

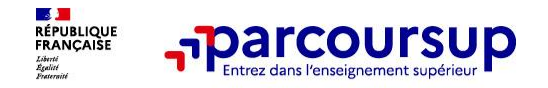

# **LE BON REFLEXE : S'INFORMER, ECHANGER**

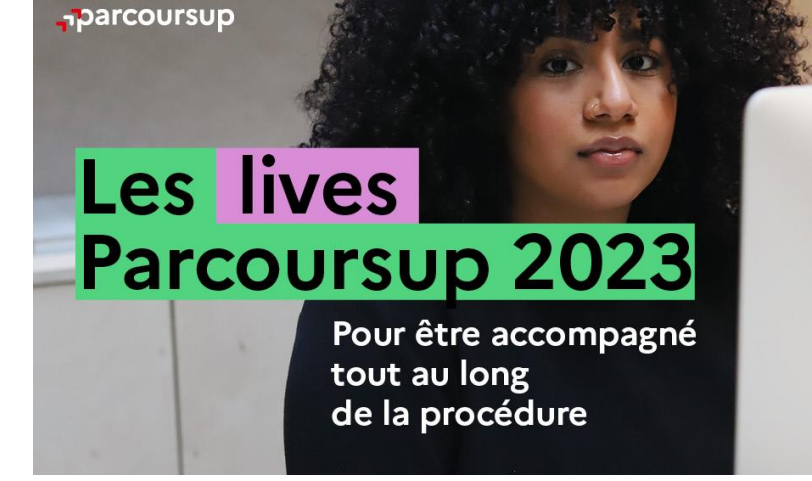

#### **Live Parcoursup :**

Programme à retrouver sur la page d'accueil de parcoursup.fr

## **Echanger avec des professionnels dans votre lycée**

- Votre professeur principal
- Les Psy-EN EDO

# **Echanger avec les référents des formations**

*(contact à retrouver sur les fiches de formation Parcoursup)* 

- Responsables de formations et étudiants ambassadeurs
- Lors des journées portes ouvertes/JES et salons

### **Consulter les ressources en ligne de nos partenaires**

*(accessibles gratuitement depuis la page d'accueil parcoursup.fr)*

# 18 Janvier 2023 > 9 Mars 2023 > 6 Avril 2023 Je m'inscris pour formuler mes voeux et finalise mon dossier

#### **TOUT AU LONG DU 2<sup>e</sup> TRIMESTRE**

Je poursuis ma réflexion avec mes professeurs principaux et je participe aux journées portes ouvertes des établissements d'enseignement supérieurs et aux salons d'orientation.

#### **DU 18 JANVIER AU 9 MARS**

- · Je m'inscris sur **Parcoursup** pour créer mon dossier candidat.
- · Je formule mes vœux : jusqu'à 10 vœux (avec possibilité de sous-voeux selon les formations) et 10 vœux supplémentaires pour les formations en apprentissage.

Jeudi 9 mars 2023 : dernier jour pour formuler mes vœux.

#### **JEUDI 6 AVRIL**

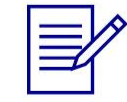

Dernier jour pour finaliser mon dossier candidat avec les éléments demandés par les formations et confirmer chacun de mes vœux.

#### **FÉVRIER - MARS**

2<sup>e</sup> conseil de classe: chaque vœu que je formule fait l'objet d'une fiche Avenir comprenant les appréciations de mes professeurs et l'avis du chef d'établissement.

Des vidéos tutorielles sont proposées sur Parcoursup pour vous guider à chaque étape

#### **AVRIL-MAI**

Chaque formation que j'ai demandée organise une commission pour examiner ma candidature à partir des critères généraux d'examen des vœux qu'elle a définis et que j'ai consultés sur sa fiche détaillée via Parcoursup.

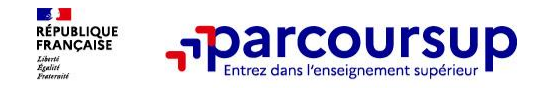

# **S'inscrire sur Parcoursup**

**Une adresse mail valide et consultée régulièrement :** pour échanger et recevoir les informations sur votre dossier

*Important : renseignez un numéro de portable pour recevoir les alertes envoyées par la plateforme.*

**L'INE** (identifiant national élève en lycée général, technologique ou professionnel) ou **INAA** (en lycée agricole) : sur les bulletins scolaires ou le relevé de notes des épreuves anticipées du baccalauréat.

*Conseil aux parents ou tuteurs légaux* **:** vous pouvez également renseigner votre email et numéro de portable dans le dossier de votre enfant pour recevoir messages et alertes Parcoursup. Vous pourrez également recevoir des formations qui organisent des épreuves écrites/orales le rappel des échéances.

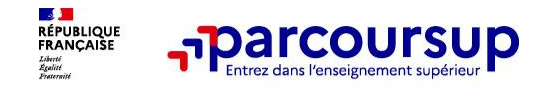

- Jusqu'à 10 vœux et 10 vœux supplémentaires pour des formations en apprentissage
- o Possibilité de faire **des sous-vœux pour certaines filières** (CPGE, BTS, BUT, école d'ingénieurs…)
- Les vœux sont formulés librement par les candidats (pas de classement par ordre de priorité) **:** une réponse pour chaque vœu formulé
- **Important : La date de formulation du vœu n'est pas prise en compte pour**

l'examen du dossier (un candidat n'est pas favorisé s'il a fait ses vœux plus rapidement qu'un autre. Il faut juste respecter la période, c'est-à-dire jusqu'au 9 mars pour formuler ses vœux).

- o **Chaque formation n'a connaissance que des vœux formulés pour elle** (elle ne connait pas les autres vœux formulés par les candidats)
- o **Quand un candidat accepte une formation, il a toujours la possibilité de conserver des vœux pour lesquels il est en liste d'attente** et qui l'intéressent davantage

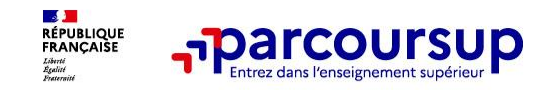

- le projet de formation motivé
- o **les pièces complémentaires demandées par certaines formations**
- o **la rubrique Activités et centres d'intérêt**
- o **la fiche Avenir renseignée par le lycée**
- o **Des informations sur votre parcours spécifique (sections européennes, internationales ou bi-bac) ou votre participation aux cordées de la réussite (seulement si vous le souhaitez)**
- o **Les bulletins scolaires et notes du baccalauréat :**
	- •**Année de première** : bulletins scolaires et les notes des épreuves anticipées de français et celles au titre du contrôle continu du baccalauréat (pour les lycéens généraux et technologiques)
	- •**Année de terminale** : bulletins scolaires des 1er et 2e trimestres (ou 1<sup>er</sup> semestre), notes des épreuves terminales des deux enseignements de spécialité (pour les lycéens généraux et technologiques)

**Nouveauté 2023 : vos résultats au baccalauréat mieux pris en compte**

# 1<sup>er</sup> Juin 2023 > 13 Juillet 2023 Je reçois les réponses des formations et je décide

#### JEUDI 1er JUIN - DÉBUT DE LA PHASE D'ADMISSION **PRINCIPALE**

Je consulte les réponses des formations sur la plateforme.

Je reçois les propositions d'admission au fur et à mesure et en continu. Puis j'y réponds dans les délais indiqués par la plateforme.

#### JEUDI 15 JUIN

La phase d'admission complémentaire est ouverte. Jusqu'au 12 septembre, je peux formuler jusqu'à 10 nouveaux vœux dans les formations qui ont encore des places disponibles.

#### **MARDI 4 JUILLET**

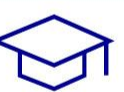

Résultats du baccalauréat.

Après les résultats du bac, si j'ai définitivement accepté une formation, j'effectue mon inscription auprès de l'établissement que j'ai choisi.

#### À PARTIR DU 1er JUIN

Accompagnement personnalisé des candidats qui n'ont pas reçu de proposition d'admission par les commissions d'accès à l'enseignement supérieur (CAES).

#### JEUDI 13 JUILLET - FIN DE LA PHASE PRINCIPALE

Dernier jour pour accepter une proposition reçue lors de cette phase.

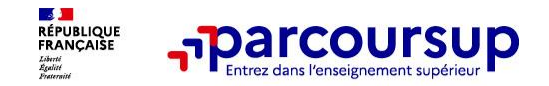

- o **1 / Prendre connaissance du calendrier 2023, des modalités de fonctionnement de Parcoursup (voir vidéos tutos pour vous familiariser avec la procédure)**
- o **2 / Ne pas attendre la dernière minute pour préparer son projet : explorer le moteur de recherche des formations, consulter les fiches des formations qui vous intéressent (Attendus, chiffres clés, taux d'accès…)**
- o **3 / Ne restez pas seuls avec vos questions : échangez au maximum avec différents interlocuteurs**
- o **5 / Faites les vœux pour des formations qui vous intéressent, ne vous autocensurez pas, pensez à diversifier vos vœux et évitez de ne formuler qu'un seul vœu**

**6 / Bien penser à confirmer chaque vœux formulé le 6 Avril dernier délai**

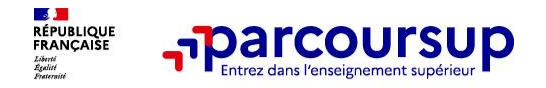

# **Des services pour vous informer et répondre à vos questions tout au long de la procédure**

- o **Le numéro vert (à partir du 18 janvier 2023) : 0 800 400 070**
- o **La messagerie contact** depuis le dossier Parcoursup
- o **Les réseaux sociaux (Instagram, Twitter, Facebook) pour suivre l'actualité de Parcoursup et recevoir des conseils**